## Obsah

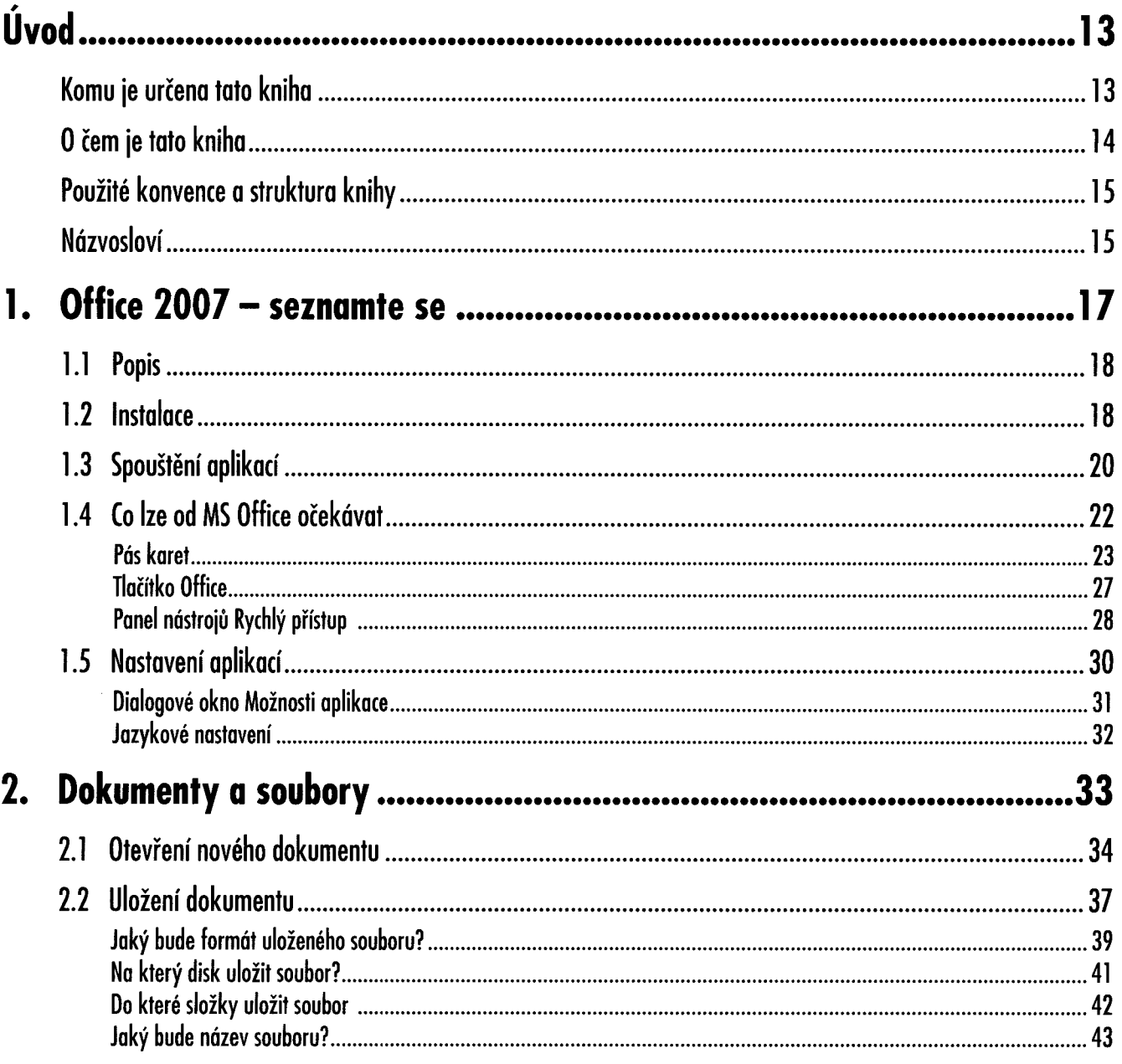

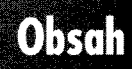

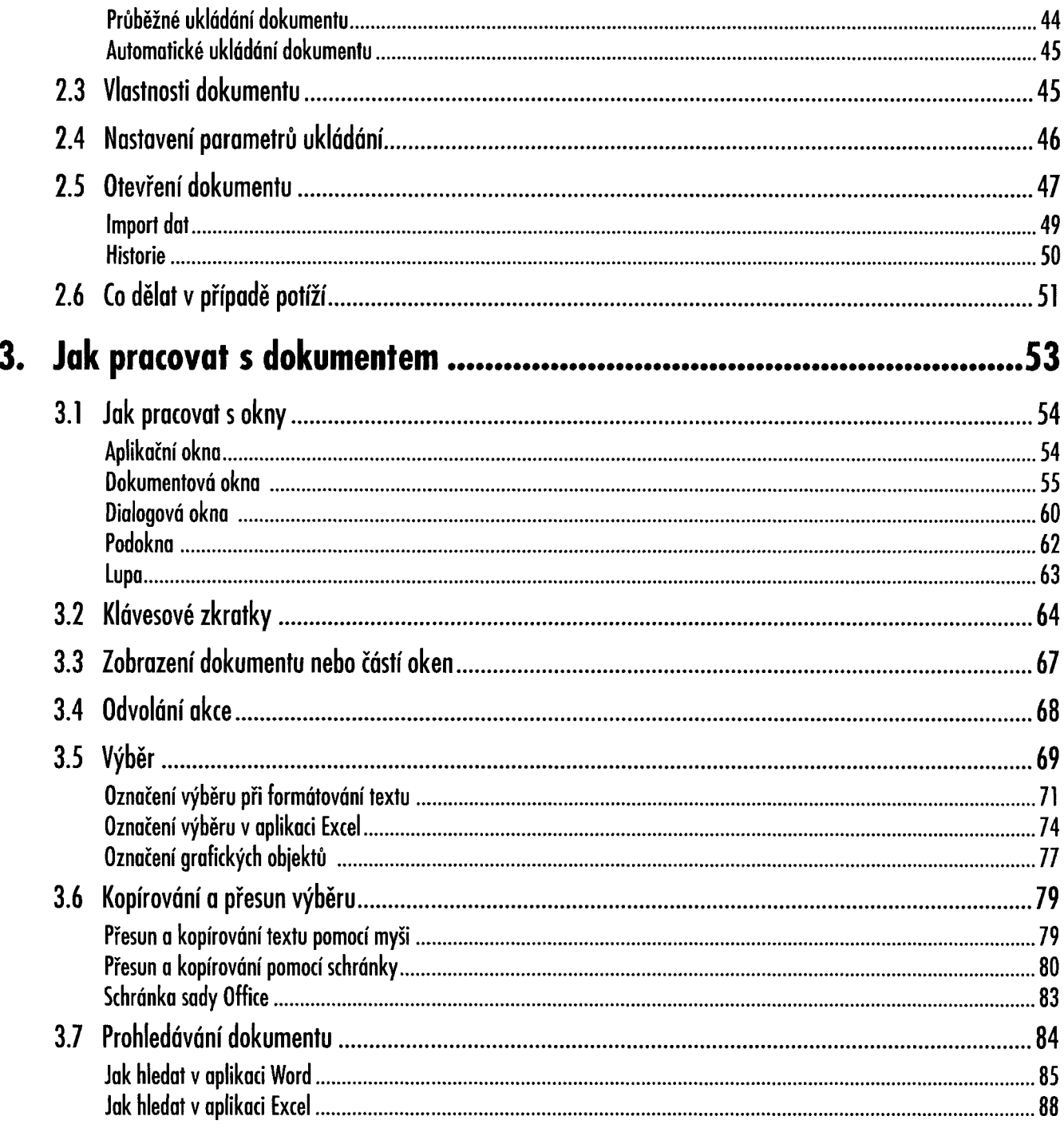

## Obsah

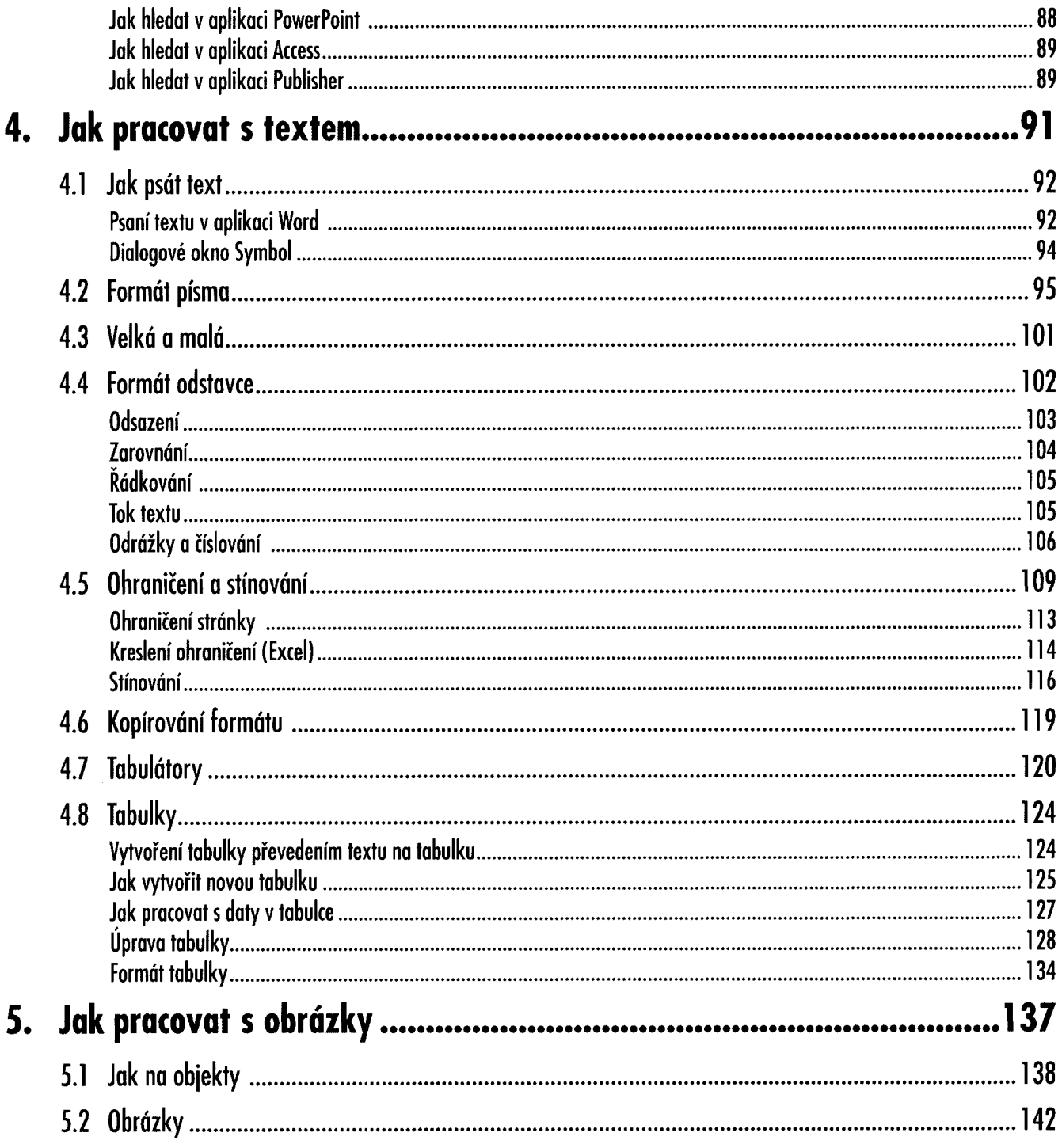

## $0.501$

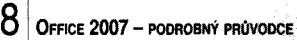

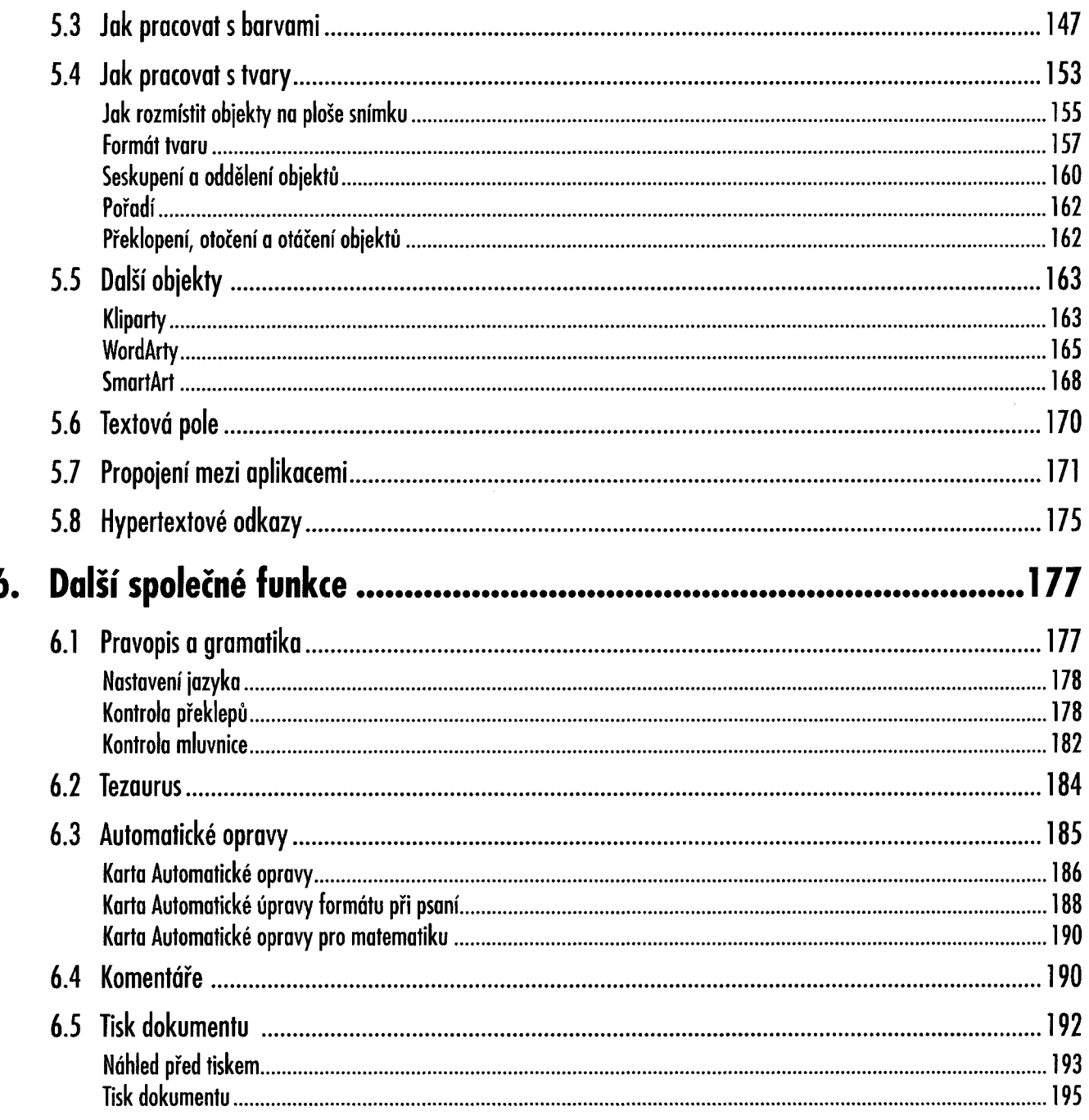

## Obsah

uudid

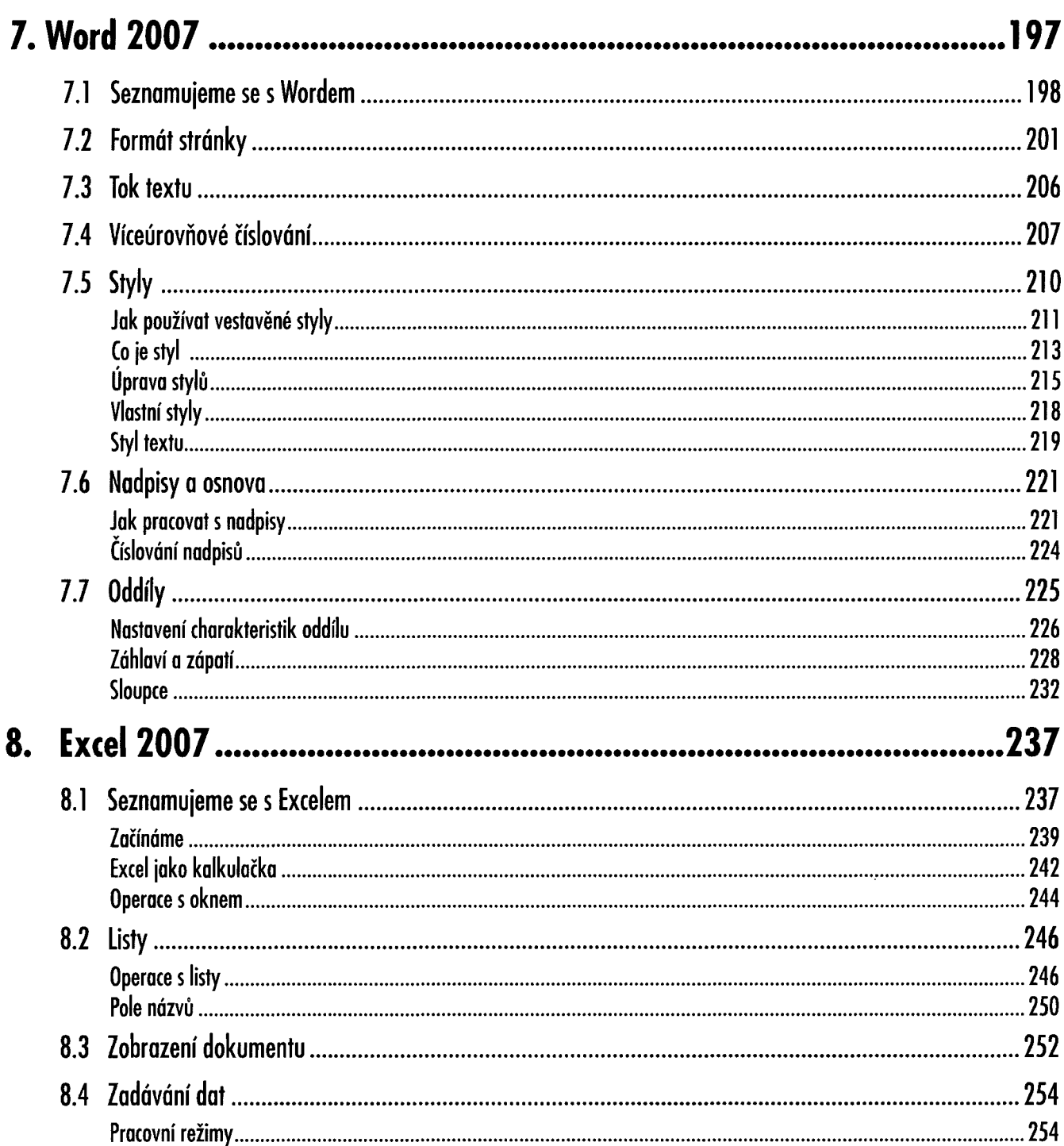

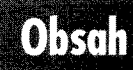

Office 2007 – PODROBNÝ PRŮVODCE

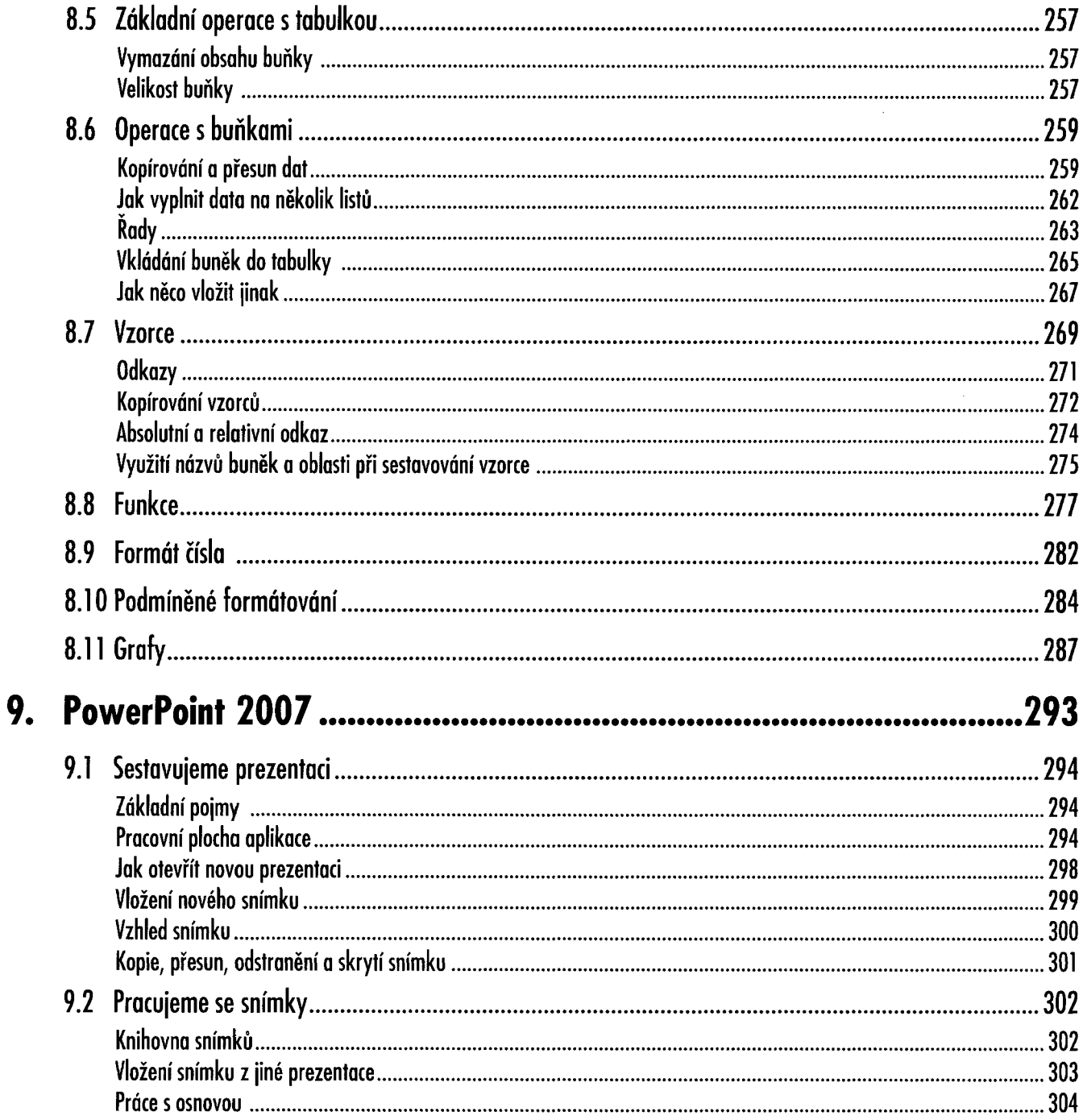

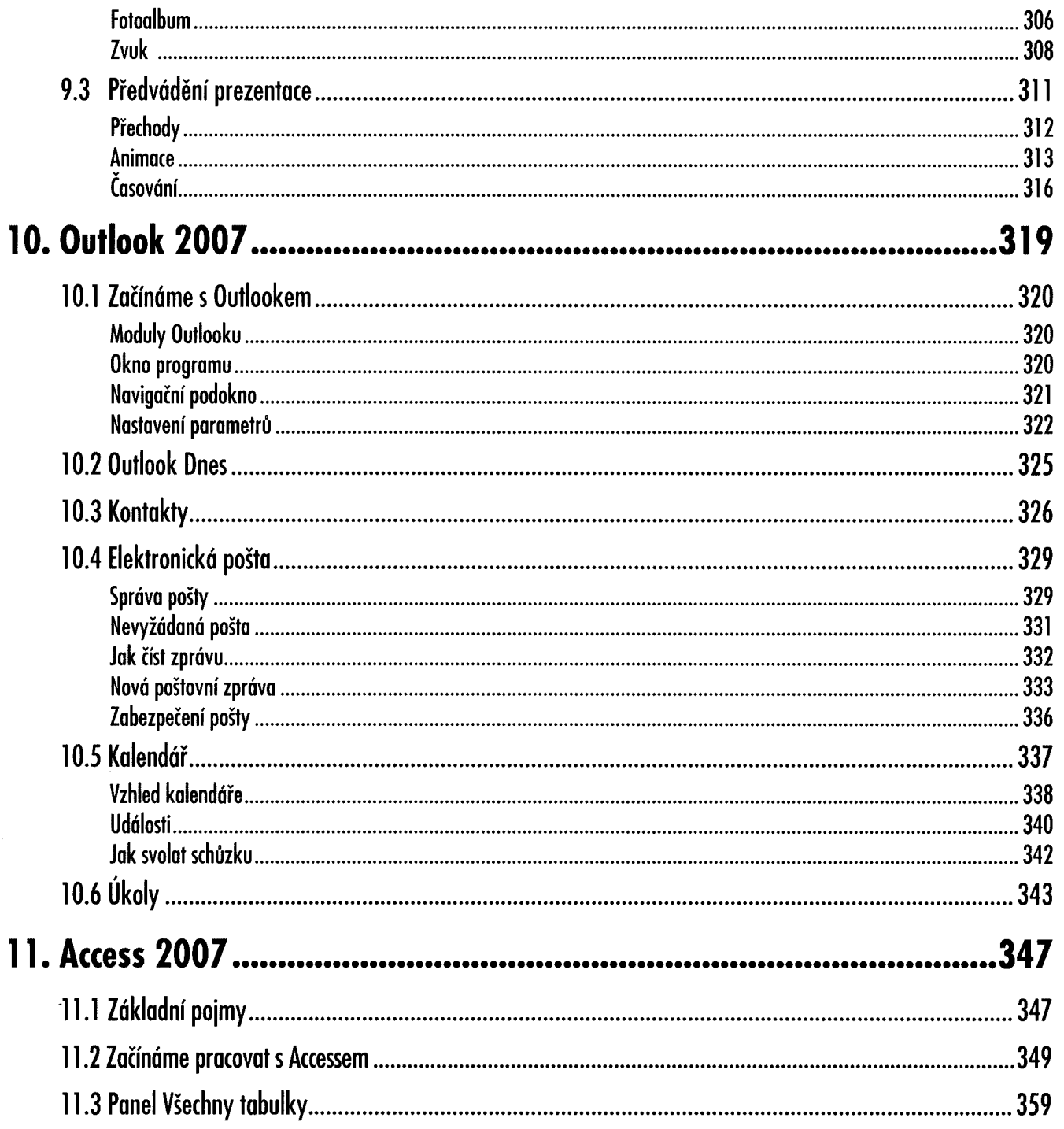

 $\mathbf{I}$ 

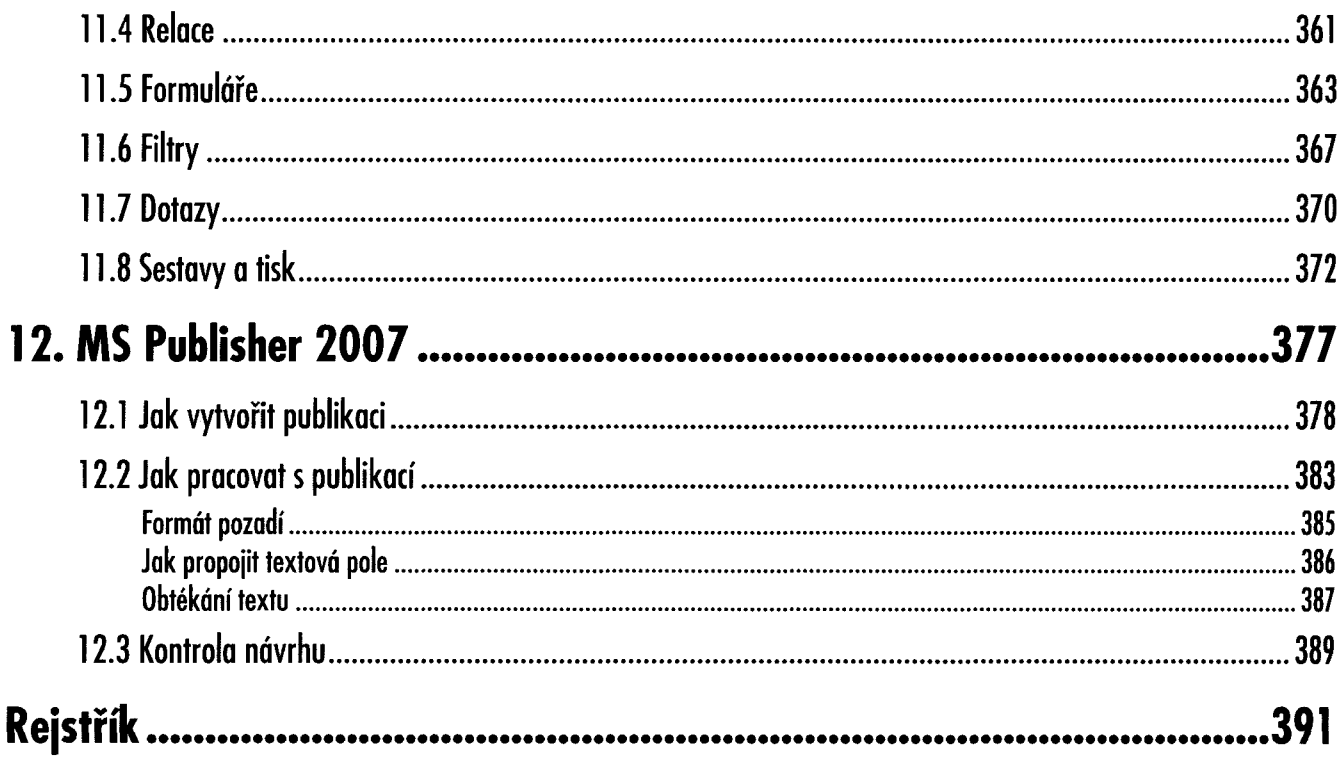